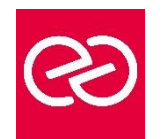

# Linux implémentation

*Mise à jour : Fév. 2024*

**Durée :** 3 jours - 21 heures

# **OBJECTIFS PÉDAGOGIQUES**

• Etre capable de travailler sur une station de travail ou un serveur Linux/Unix

# **PRÉREQUIS**

• Être familiarisé avec les périphériques et le matériel informatiques

# **PARTICIPANTS**

Tout public

#### **MOYENS PÉDAGOGIQUES**

- Réflexion de groupe et apports théoriques du formateur
- Travail d'échange avec les participants sous forme de réunion-discussion
- Utilisation de cas concrets issus de l'expérience professionnelle
- Validation des acquis par des questionnaires, des tests d'évaluation, des mises en situation et des jeux pédagogiques
- Remise d'un support de cours

#### **MODALITÉS D'ÉVALUATION**

- Feuille de présence signée en demi-journée
- Evaluation des acquis tout au long de la formation
- Questionnaire de satisfaction
- Attestation de stage à chaque apprenant
- Positionnement préalable oral ou écrit
- Evaluation formative tout au long de la formation
- Evaluation sommative faite par le formateur ou à l'aide des certifications disponibles

#### **MOYENS TECHNIQUES EN PRÉSENTIEL**

• Accueil des stagiaires dans une salle dédiée à la formation, équipée d'ordinateurs, d'un vidéo projecteur d'un tableau blanc et de paperboard

#### **MOYENS TECHNIQUES DES CLASSES À DISTANCE**

- A l'aide d'un logiciel comme Teams, Zoom etc... un micro et éventuellement une caméra pour l'apprenant,
- suivez une formation en temps réel et entièrement à distance. Lors de la classe en ligne, les apprenants interagissent et communiquent entre eux et avec le formateur
- Les formations en distanciel sont organisées en Inter-Entreprises comme en Intra-Entreprise
- L'accès à l'environnement d'apprentissage (support de cours, labs) ainsi qu'aux preuves de suivi et d'assiduité (émargement, évaluation) est assuré
- Les participants reçoivent une invitation avec un lien de connexion
- Pour toute question avant et pendant le parcours, une assistance technique et pédagogique est à disposition auprès de notre équipe par téléphone au 03 25 80 08 64 ou par mail à secretariat@feep-entreprises.fr

#### **ORGANISATION**

• Les cours ont lieu de 9h à 12h30 et de 13h30 à 17h

#### **PROFIL FORMATEUR**

- Nos formateurs sont des experts dans leurs domaines d'intervention
- Leur expérience de terrain et leurs qualités pédagogiques constituent un gage de qualité

#### **ACCESSIBILITÉ**

Les personnes atteintes de handicap souhaitant suivre cette formation sont invitées à nous contacter directement, afin d'étudier ensemble les possibilités de suivre la formation. Notre organisme peut vous offrir des possibilités d'adaptation et/ou de compensations spécifiques si elles sont nécessaires à l'amélioration de vos apprentissages

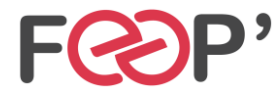

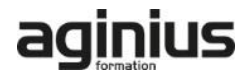

# **Programme de formation**

# **Historique du système**

- Naissance du système
- Les diverses distributions
- Choix d'une distribution

## **Commandes de base (vu au fur et à mesure)**

- Les aides (-h, --help, man)
- clear, ls, cd, pwd, mkdir, rmdir, cp, mv, rm, echo, sleep, touch, uname, date
- shutdown, halt, reboot
- chmod, chown, chgrp, umask, id, su
- \$PWD, \$PS1, \$?, \$1..9, \$\$, set, unset, read
- Cat, more, less, head, tail, cut, tr
- Tar
- Df, du, free
- $\bullet$  Les pipes : & && | ||;
- Les liens
- Les alias
- Exit, logout
- Visualisation du réseau
- Mots de passe et blocage de sessions

#### **Interpréteurs de commandes.**

- Les redirections
- Les tubes
- Les méta-caractères
- Les caractères spéciaux

#### **Les modes de démarrage du système**

- Les modes multi-utilisateurs
- Les modes d'arrêt
- Le mode de maintenance

#### **Structure logique d'un disque**

• Le MBR

- Les partitions principale et lecteurs logique
- La GPT

# **Structure du système de fichier**

- Les différents systèmes de fichier :
	- Ext<sub>2</sub>
- $\bullet$  Ext3
- $\bullet$  Ext4
- ReiserFS
- XFS
- Notion de point de montage

## **L'organisation des répertoires du système**

• Rôle des divers répertoires

#### **Préparation et utilisation d'un disque**

- Partitionnement
- **Formatage**
- Montage et démontage

#### **Droits utilisateurs**

- Structure des droits : RWX
- Notion de propriétaire, groupe primaire et autres
- Les droits étendus SUID, SGID Sticky Bit

#### **Initiation au scripting**

- Les variables système
- Boucle FOR
- While
- Until
- Test, Let
- If then else

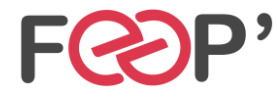

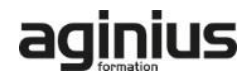